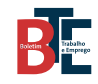

**PRIVADO** 

## ORGANIZAÇÕES DO TRABALHO

## ASSOCIAÇÕES SINDICAIS

## II - DIREÇÃO

## Sindicato da Carreira de Investigação e Fiscalização do Serviço de Estrangeiros e Fronteiras - SCIF - Eleição

Identidade dos membros da direção eleitos em 17 de julho de 2023 para o mandato de três anos.

Presidente - Rui Miguel Amaral Paiva. Secretária nacional - Vanessa Alexandra dos Santos Guerra. Secretário nacional-adjunto - Hélder Afonso Antunes Pires. Tesoureiro - Humberto Gomes Paulo.